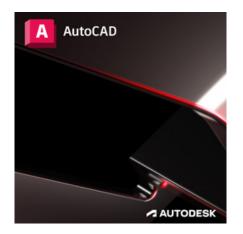

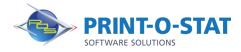

# AutoCAD<sup>®</sup> / AutoCAD LT Beyond the Basics

AutoCAD® Tips and Tricks is a course designed for AutoCAD® users who are interested in increasing their own productivity, as well as the productivity of their coworkers. The course will cover topics including some simple time savers per user, some tweaks to the interface, and some ideas with concepts that can be used for company wide standards.

### FOCUS OF COURSE:

- Adjusting individual settings and interface settings to maximize individual efficiency
- Ribbon customization to increase efficiency
- Using Tool Palettes to increase standardization and efficiency of repetitive tasks
- Managing/updating custom hotkeys and commands
- Understanding System Variables and how they can affect user productivity
- Printing, plotting, and organizing drawings in a set
- Creating and exploring a template file to increase productivity

#### **PREREQUISITES:**

- 300 hours of AutoCAD® usage
- Solid knowledge of AutoCAD® support structure
- Working knowledge of Windows Explorer and file management structure of your company
- Attendees are encouraged to bring any materials they may need, such as blocks, text styles, page setups, dimension styles, table styles, and other AutoCAD® objects or styles.

The AutoCAD/AutoCAD LT Essentials course is designed for those using the AutoCAD<sup>®</sup> or AutoCAD LT<sup>®</sup> software with a Windows operating system. This course is not designed for the AutoCAD for Mac software.

This course is not recommended for users that have completed the Auto-CAD®/AutoCAD LT® Fundamentals training as Essentials contains the same content.

#### **Additional Information:**

- Instructor Led Training
- 1 Days, 9 am 4 pm

#### Authorized Training Center:

1128 Roosevelt Avenue Suite 100 York, PA 17404

## Customized and on-site training available upon request.

To request a training, contact a Print-O-Stat specialist by phone at 1-844-435-7479 or email <u>software@printostat.com</u>.

DATA > DESIGN > DOCUMENT >